# Query Languages for XML

XPathXQuery**XSLT** 

# The XPath/XQuery Data Model

- ◆ Corresponding to the fundamental "relation" of the relational model is: sequence of items.
- An *item* is either:
	- 1. A primitive value, e.g., integer or string.
	- 2. A *node* (defined next).

# Principal Kinds of Nodes

- 1. Document nodes represent entire documents.
- 2. Elements are pieces of a document consisting of some opening tag, its matching closing tag (if any), and everything in between.
- 3. Attributes names that are given values inside opening tags.

#### Document Nodes

◆ Formed by doc(URL) or document(URL). Example: doc(/usr/class/cs145/bars.xml)All XPath (and XQuery) queries refer to a doc node, either explicitly or implicitly.- Example: key definitions in XML Schema

have Xpath expressions that refer to the document described by the schema.

# DTD for Running Example

<!DOCTYPE BARS [<!ELEMENT BARS (BAR\*, BEER\*)><!ELEMENT BAR (PRICE+)> <!ATTLIST BAR name ID #REQUIRED><!ELEMENT PRICE (#PCDATA)> <!ATTLIST PRICE theBeer IDREF #REQUIRED><!ELEMENT BEER EMPTY> <!ATTLIST BEER name ID #REQUIRED> <!ATTLIST BEER soldBy IDREFS #IMPLIED> ]>

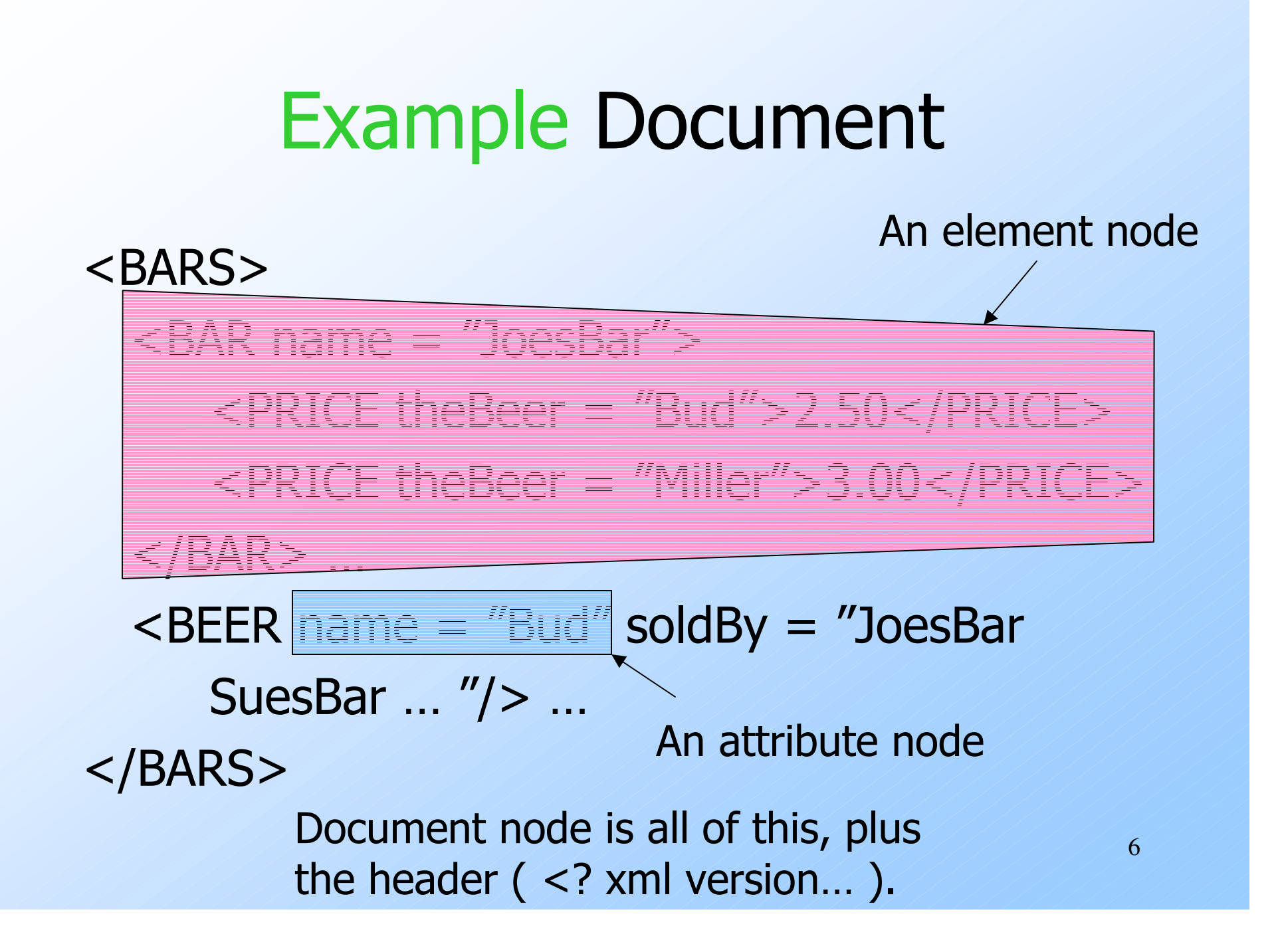

#### Nodes as Semistructured Data

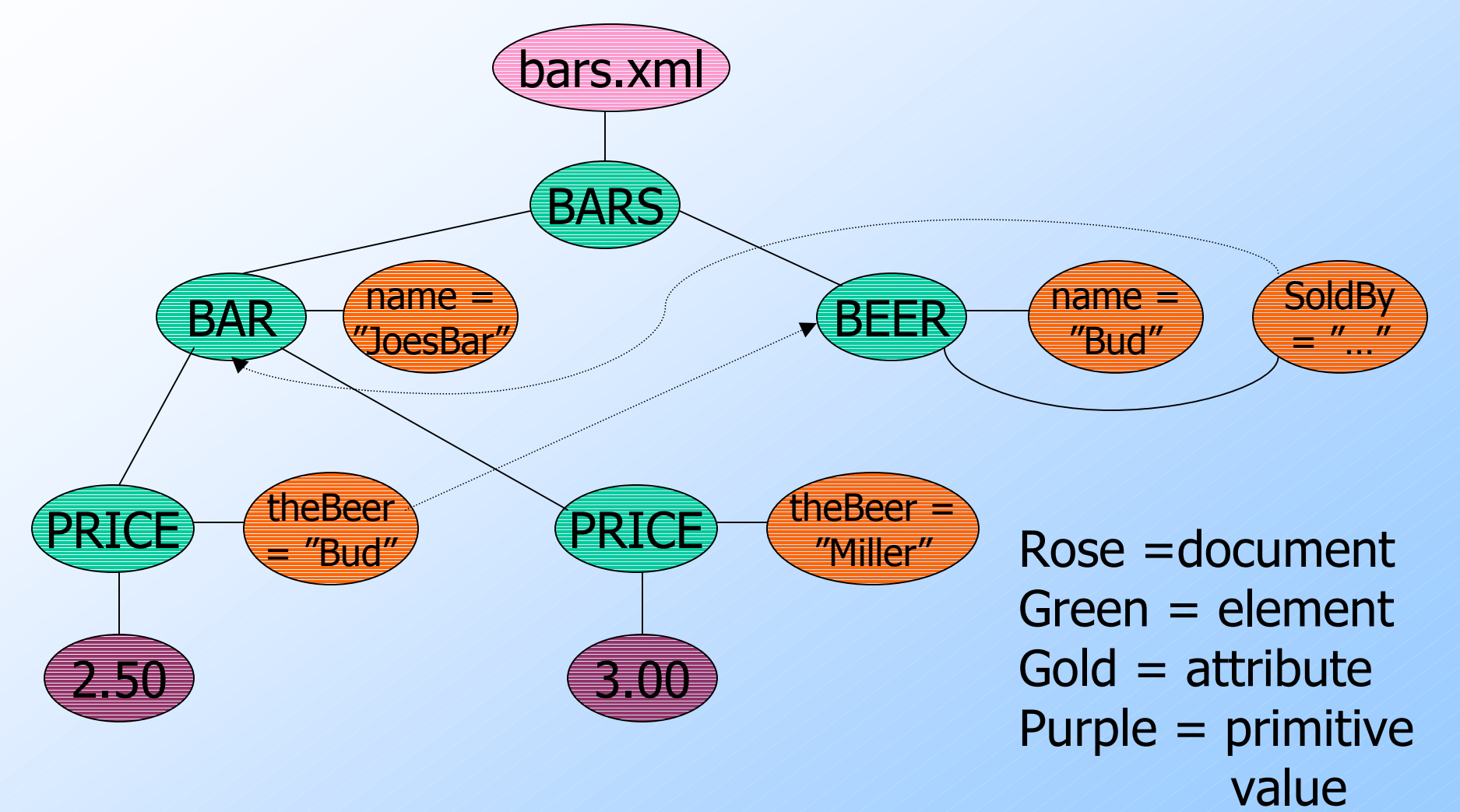

7

#### Paths in XML Documents

◆ XPath is a language for describing paths in XML documents.

The result of the described path is a sequence of items.

#### Path Expressions

◆ Simple path expressions are sequences of slashes (/) and tags, starting with /.- Example: /BARS/BAR/PRICE ◆ Construct the result by starting with just the doc node and processing each tag from the left.

# Evaluating a Path Expression

Assume the first tag is the root.

- Processing the doc node by this tag results in a sequence consisting of only the root element.
- ◆ Suppose we have a sequence of items, and the next tag is  $X$ .
	- For each item that is an element node, replace the element by the subelements with tag  $X$ .

#### Example: /BARS

SuesBar … "/> …

11 One item, theBARS element

# Example: /BARS/BAR

<BARS> $\leq$ /BARS … <BEER name = "Bud" soldBy <sup>=</sup>"JoesBar SuesBar …"/> … </BARS>This BAR element followed by all the other BAR elements

#### Example: /BARS/BAR/PRICE

#### <BARS> <BAR name = "JoesBar"><PRICE theBeer = "Miller">3.00</PRICE></BAR> … $\texttt{$ SuesBar …"/> … </BARS>These PRICE elements followedby the PRICE elementsof all the other bars.

#### Attributes in Paths

Instead of going to subelements with a given tag, you can go to an attribute of the elements you already have.

An attribute is indicated by putting @ in front of its name.

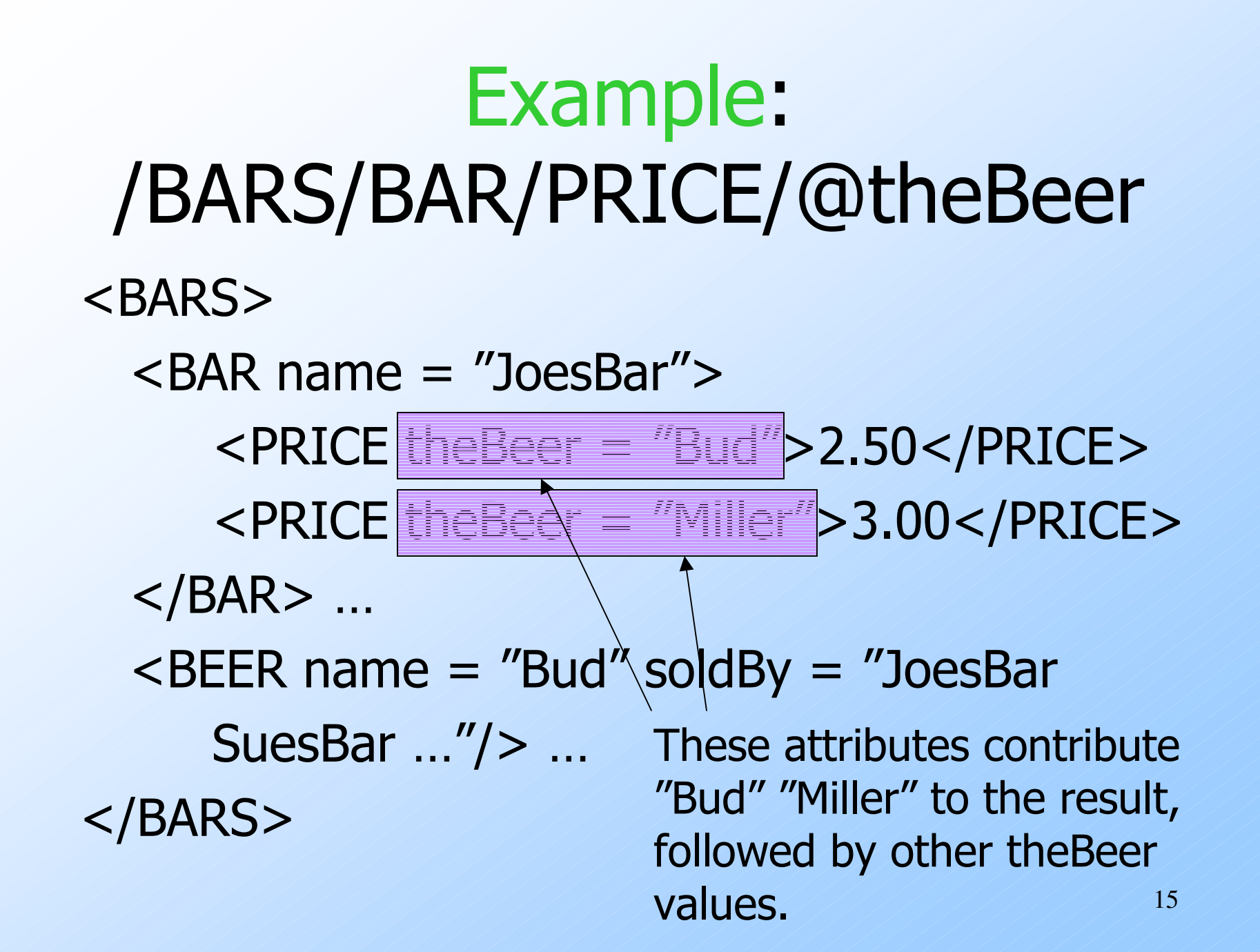

#### Remember: Item Sequences

- Until now, all item sequences have been sequences of elements.
- When a path expression ends in an attribute, the result is typically a sequence of values of primitive type, such as strings in the previous example.

#### Paths that Begin Anywhere

If the path starts from the document node and begins with  $//X$ , then the first step can begin at the root or any subelement of the root, as long as the tag is  $X$ .

## Example: //PRICE

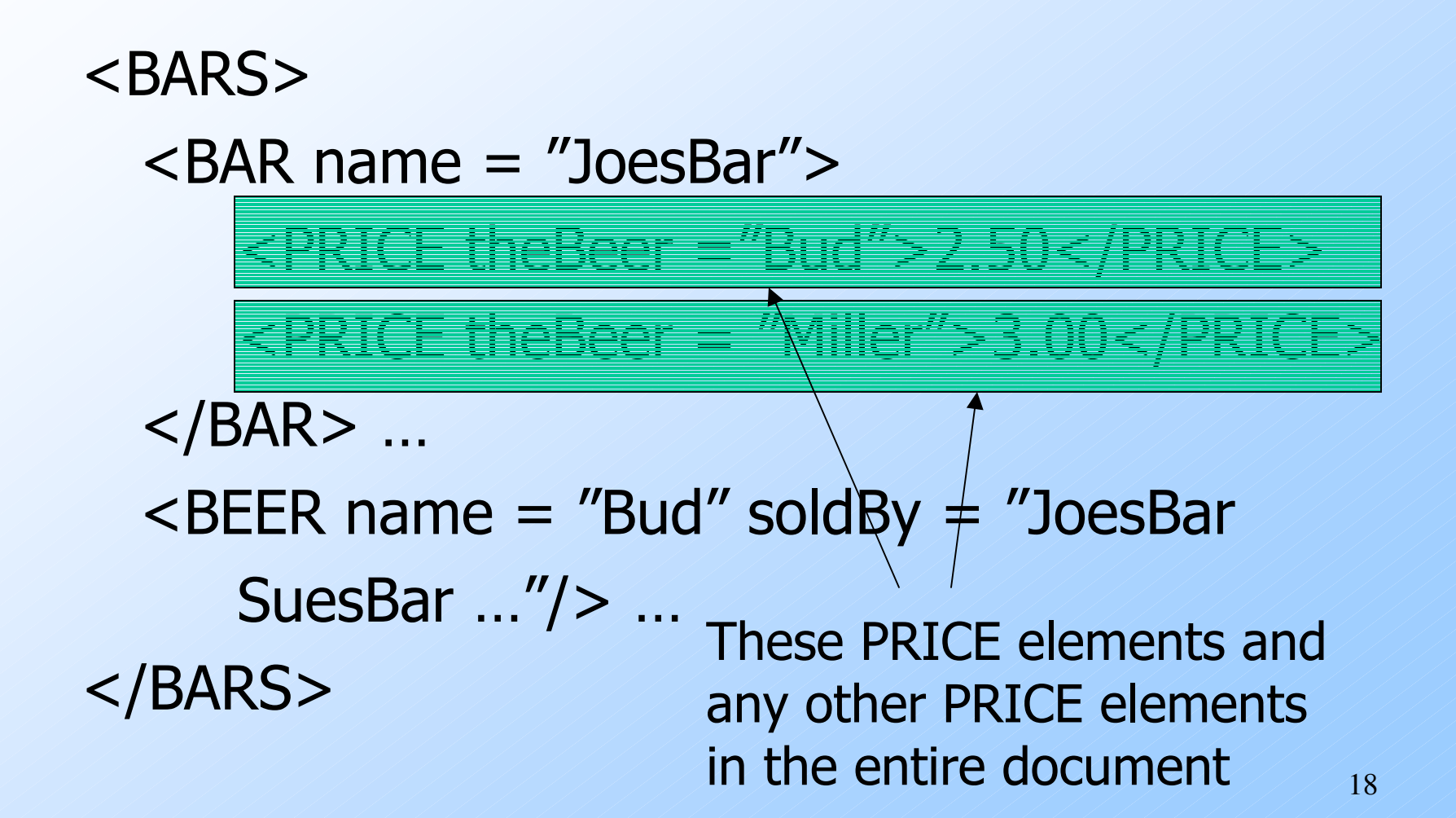

### Wild-Card \*

A star  $(*)$  in place of a tag represents any one tag.

Example: /\*/\*/PRICE represents all price objects at the third level of nesting.

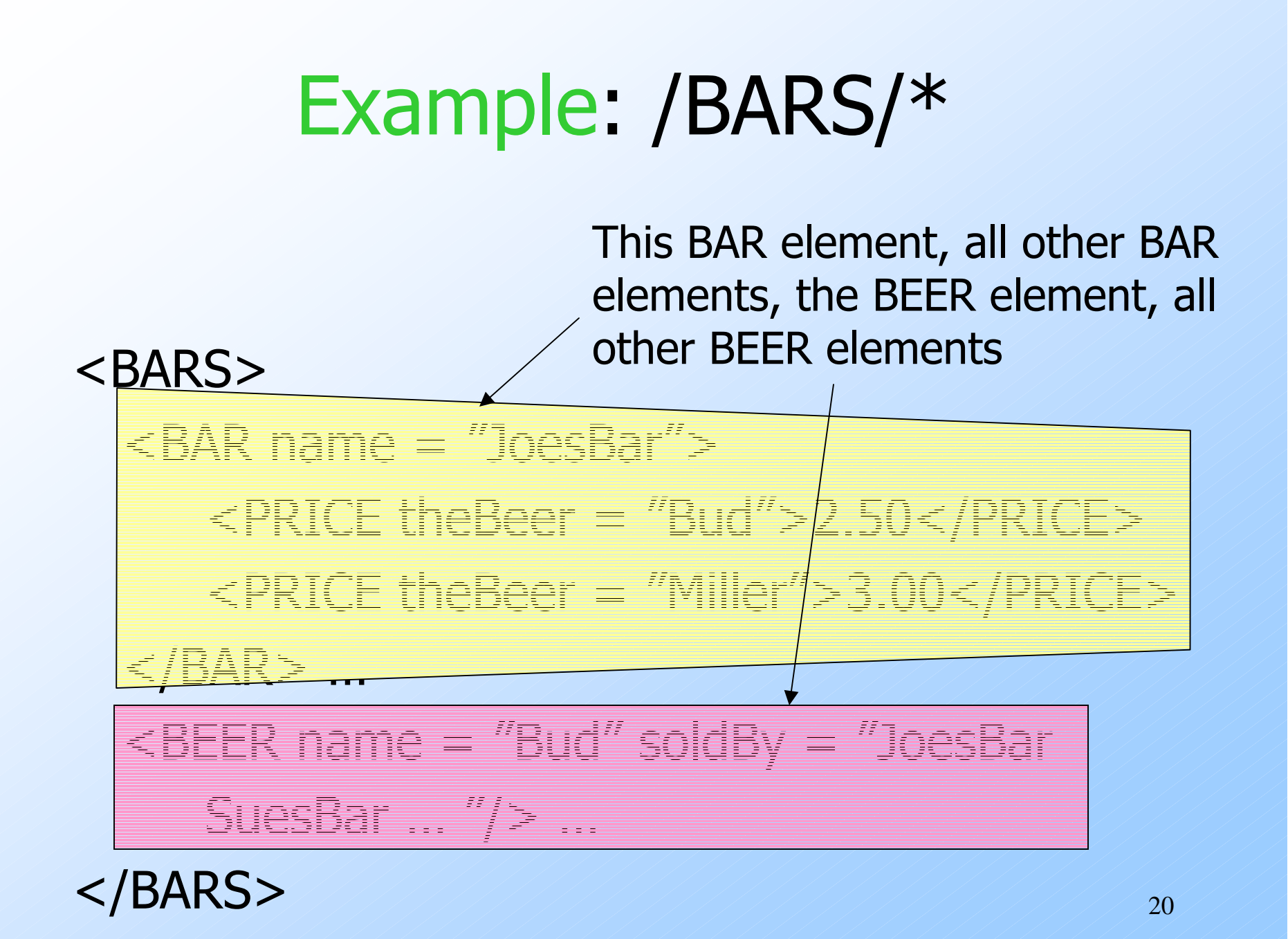

# Selection Conditions

A condition inside […] may follow a tag. $\blacktriangleright$  If so, then only paths that have that tag and also satisfy the condition are included in the result of a path expression.

# Example: Selection Condition

/BARS/BAR/PRICE[. < 2.75]<BARS>The currentelement.

<BAR name = "JoesBar">

</BAR> …

<PRICE theBeer = "Miller">3.00</PRICE>

 The condition that the PRICE be < \$2.75 makes this price but notthe Miller price part of the result.

# Example: Attribute in Selection

/BARS/BAR/PRICE[@theBeer = "Miller"]<BARS>

<BAR name = "JoesBar">

</BAR> …

<PRICE theBeer = "Bud">2.50</PRICE>

Now, this PRICE elementis selected, along withany other prices for Miller.

#### Axes

In general, path expressions allow us to start at the root and execute steps to find a sequence of nodes at each step.At each step, we may follow any one of several axes.

The default axis is child:: --- go to all the children of the current set of nodes.

### Example: Axes

#### /BARS/BEER is really shorthand for /BARS/child::BEER .

- $\bigcirc$  @ is really shorthand for the attribute:: axis.
	- Thus, /BARS/BEER[@name = "Bud" ] is shorthand for /BARS/BEER[attribute::name = "Bud"]

#### More Axes

# Some other useful axes are:

- 1. parent::  $=$  parent(s) of the current node(s).
- 2. descendant-or-self:: = the current node(s) and all descendants.
	- Note: // is really shorthand for this axis.
- 3. ancestor::, ancestor-or-self, etc.
- 4. self (the dot).

# XQuery

- ◆ XQuery extends XPath to a query language that has power similar to SQL.
- Uses the same sequence-of-items data model.
- XQuery is an expression language.
	- Like relational algebra --- any XQuery expression can be an argument of any other XQuery expression.

# More About Item Sequences

XQuery will sometimes form sequences of sequences.

All sequences are flattened.Example:  $(1 2 \ \ \, (3 4)) = (1 2 3 4).$ Emptysequence

### FLWR Expressions

- 1. One or more for and/or let clauses.
- 2. Then an optional where clause.
- 3. A return clause.

# Semantics of FLWR Expressions

- ◆ Each for creates a loop.
	- let produces only a local definition.
- At each iteration of the nested loops, if any, evaluate the where clause.
- If the where clause returns TRUE, invoke the return clause, and append its value to the output.

# FOR Clauses

for <variable> in <expression>, ... Variables begin with \$.

A for-variable takes on each item in the sequence denoted by the expression, in turn.

Whatever follows this for is executed once for each value of the variable.

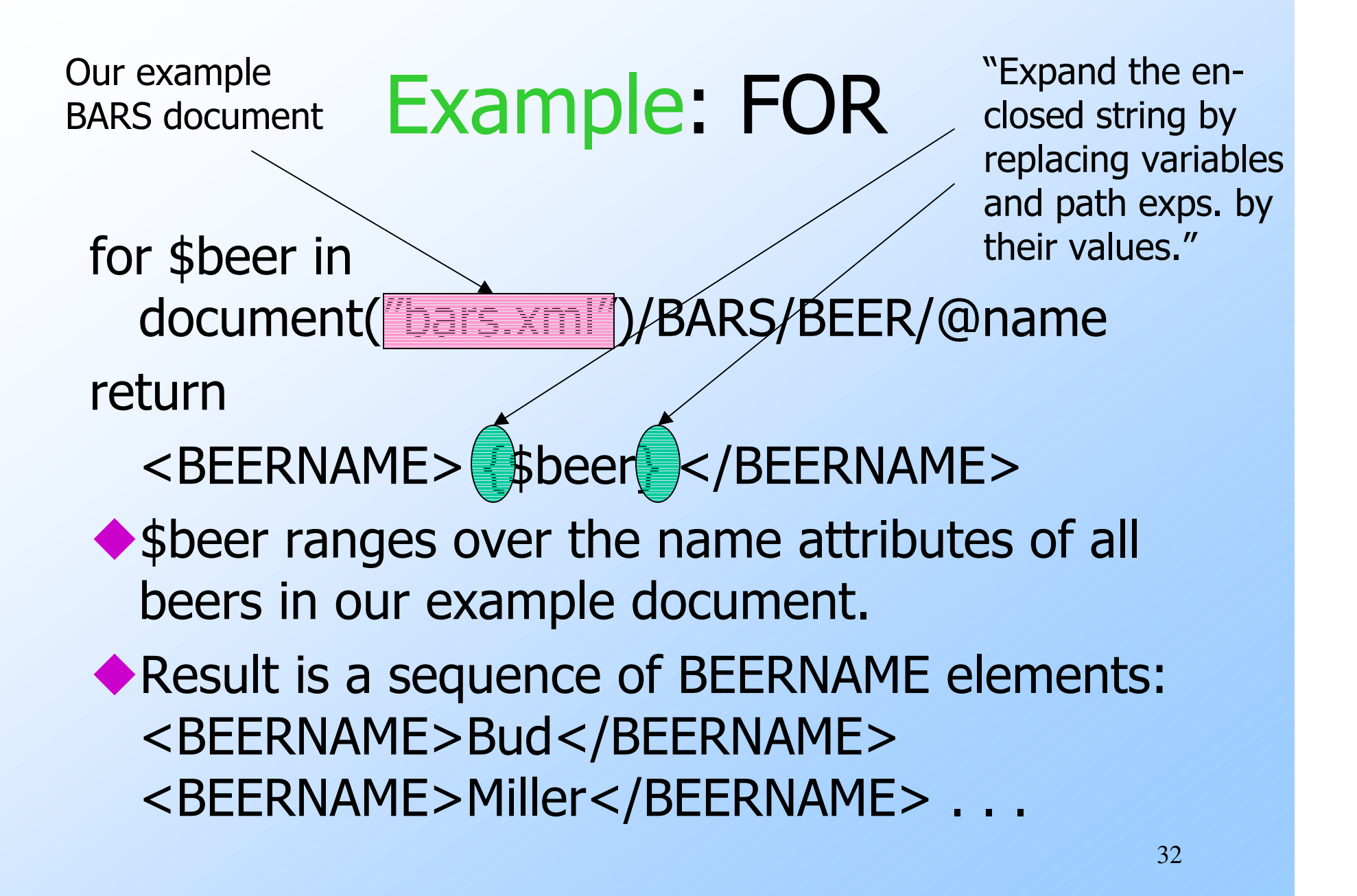

#### Use of Braces

When a variable name like \$x, or an expression, could be text, we need to surround it by braces to avoid having it interpreted literally.

- Example: <A>\$x</A> is an A-element with value "\$x", just like <A>foo</A> is an A-element with "foo" as value.

# Use of Braces --- (2)

But return \$x is unambiguous.

◆ You cannot return an untagged string without quoting it, as return " $sx$ ".

# LET Clauses

 $let$  <variable> := <expression>,  $\ldots$ Value of the variable becomes the sequence of items defined by the expression.

Note let does not cause iteration; fordoes.

#### Example: LET

 $let$  \$d := document("bars.xml") let \$beers := \$d/BARS/BEER/@namereturn

<BEERNAMES> {\$beers} </BEERNAMES>

Returns one element with all the names of the beers, like:

<BEERNAMES>Bud Miller …</BEERNAMES>
# Order-By Clauses

◆ FLWR is really FLWOR: an order-by clause can precede the return.◆ Form: order by <expression> - With optional ascending or descending. The expression is evaluated for each assignment to variables.Determines placement in output sequence.

## Example: Order-By

List all prices for Bud, lowest first.  $let$  \$d := document("bars.xml")

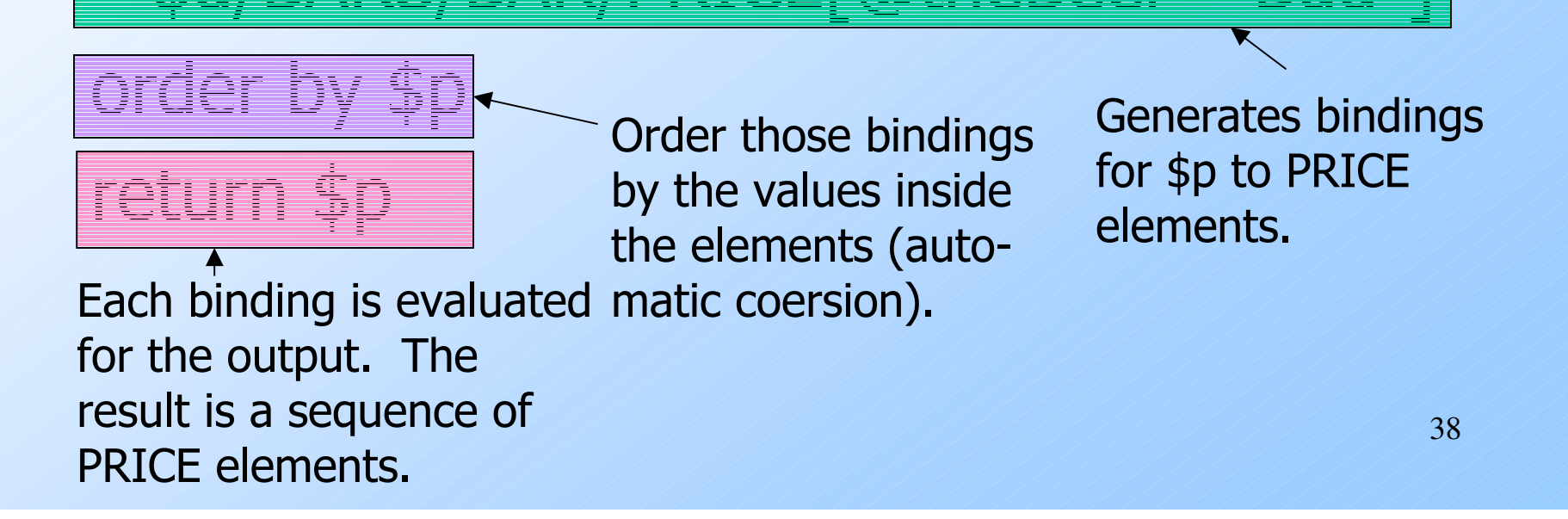

# Aside: SQL ORDER BY

39◆ SQL works the same way; it's the result of the FROM and WHERE that get ordered, not the output.◆ Example: Using R(a,b), FROM R WHERE  $b > 10$ ORDER BY a; R tuples with b>10 are ordered by theira-values.Then, the b-values are extracted from these tuples and printed in thesame order.

### Predicates

Normally, conditions imply existential quantification.

Example: /BARS/BAR[@name] means "all the bars that have a name."

Example: /BARS/BEER[@soldAt <sup>=</sup> "JoesBar"] gives the set of beers that are sold at Joe's Bar.

# Example: Comparisons

◆ Let us produce the PRICE elements (from all bars) for all the beers that are sold by Joe's Bar.

◆ The output will be BBP elements with the names of the bar and beer as attributes and the price element as a subelement.

# **Strategy**

- 1. Create a triple for-loop, with variables ranging over all BEER elements, all BAR elements, and all PRICE elements within those BAR elements.
- 2. Check that the beer is sold at Joe's Bar and that the name of the beer and theBeer in the PRICE element match.
- 3. Construct the output element.

# The Query

let \$bars = doc("bars.xml")/BARSfor \$beer in \$bars/BEERfor \$bar in \$bars/BARfor \$price in \$bar/PRICEwhere <mark>\$beer/@soldAt = "JoesBar"</mark> and \$price/@theBeer = \$beer/@nameTrue if "JoesBar" appears anywherein the sequence

return <BBP bar =  $\{\$bar\}$  ( $\alpha$ name) beer = {\$beer/@name}>{\$price}</BBP>

# Strict Comparisons

 $\blacklozenge$  To require that the things being compared are sequences of only one element, use the Fortran comparison operators:

• eq, ne, lt, le, gt, ge.

Example: \$beer/@soldAt eq "JoesBar" is true only if Joe's is the only bar selling the beer.

# Comparison of Elements and Values

When an element is compared to a primitive value, the element is treated as its value, if that value is atomic.

#### Example:

/BARS/BAR[@name="JoesBar"]/

PRICE[@theBeer="Bud"] eq "2.50"

is true if Joe charges \$2.50 for Bud.

# Comparison of Two Elements

 $\blacktriangleright$  It is insufficient that two elements look alike. Example:

/BARS/BAR[@name="JoesBar"]/

PRICE[@theBeer="Bud"] eq

/BARS/BAR[@name="SuesBar"]/

PRICE[@theBeer="Bud"]

is false, even if Joe and Sue charge the same for Bud.

# Comparison of Elements – (2)

◆ For elements to be equal, they must be the same, physically, in the implied document.

◆ Subtlety: elements are really pointers to sections of particular documents, not the text strings appearing in the section.

# Getting Data From Elements

◆ Suppose we want to compare the values of elements, rather than their location in documents.

◆ To extract just the value (e.g., the price itself) from an element  $E$ , use data $(E)$ .

### Example: data()

◆ Suppose we want to modify the return for "find the prices of beers at bars that sell a beer Joe sells" to produce an empty BBP element with price as one of its attributes.

return <BBP bar =  $\{\$bar\}$  $\text{beer} = \{\text{Sheer}/\text{Game}\}$  price = {data(\$price)} />

# Eliminating Duplicates

- Use function distinct-valuesapplied to a sequence.
- ◆ Subtlety: this function strips tags away from elements and compares the string values.
	- But it doesn't restore the tags in the result.

# Example: All the Distinct Prices

#### return distinct-values(

)

Remember: XQuery is an expression language.A query can appear anyplace a value can.

# Effective Boolean Values

- The *effective boolean value* (EBV) of<br>an expression is: an expression is:
	- 1. The actual value if the expression is of type boolean.
	- 2. FALSE if the expression evaluates to 0, "" [the empty string], or () [the empty sequence].
	- 3. TRUE otherwise.

# EBV Examples

- 1. @name="JoesBar" has EBV TRUE or FALSE, depending on whether the name attribute is "JoesBar".
- 2. /BARS/BAR[@name="GoldenRail"] has EBV TRUE if some bar is named the Golden Rail, and FALSE if there is no such bar.

# Boolean Operators

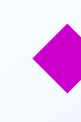

 $\blacktriangleright$   $E_1$  and  $E_2$ ,  $E_1$  or  $E_2$ , not(E), apply to any expressions.

- Take EBV's of the expressions first.
- Example: not(3 eq 5 or 0) has value TRUE.

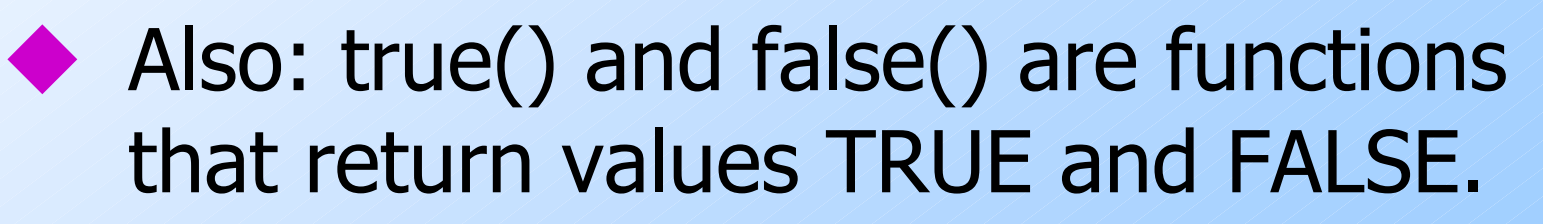

# Branching Expressions

55• if  $(E_1)$  then  $E_2$  else  $E_3$  is evaluated by: • Compute the EBV of  $E_1$ . • If true, the result is  $E_2$ ; else the result is  $E_3$ . Example: the PRICE subelements of \$bar, provided that bar is Joe's.if(\$bar/@name eq "JoesBar")then \$bar/PRICE else Empty sequence. Note thereis no if-then expression.

# Quantifier Expressions

# some \$x in  $E_1$  satisfies  $E_2$

- 1. Evaluate the sequence  $E_1$ .
- 2. Let \$x (any variable) be each item in the sequence, and evaluate  $E_2$
- 3. Return TRUE if  $E_2$  has EBV TRUE for at least one \$x.
- Analogously:
- every \$x in  $E_1$  satisfies  $E_2$

#### Example: Some

#### The bars that sell at least one beer for less than \$2.for \$bar indoc("bars.xml")/BARS/BAR

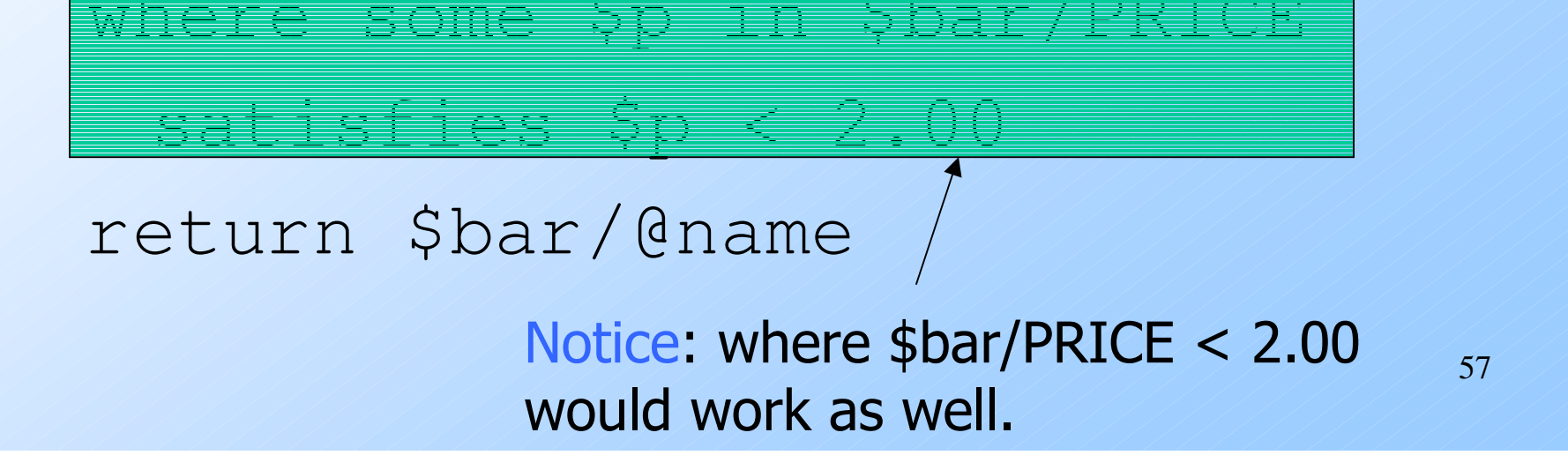

### Example: Every

The bars that sell no beer for more than \$5.for \$bar indoc("bars.xml")/BARS/BARwhere every \$p in \$bar/PRICEsatisfies \$p <= 5.00return \$bar/@name

# Document Order

◆ Comparison by document order: << and  $>>$ .

◆ Example: \$d/BARS/BEER[@name="Bud"] << \$d/BARS/BEER[@name="Miller"] is true iff the Bud element appears before the Miller element in the document \$d.

# Set Operators

union, intersect, except operate on sequences of nodes.

- Meanings analogous to SQL.
- Result eliminates duplicates.
- Result appears in document order.

# XSLT

XSLT (extensible stylesheet language –transforms) is another language to process XML documents.

Originally intended as a presentation language: transform XML into an HTML page that could be displayed.

◆ It can also transform XML -> XML, thus serving as a query language.

# XSLT Programs

Like XML Schema, an XSLT program is itself an XML document.

◆ XSLT has a special namespace of tags, usually indicated by xsl:.

# **Templates**

The xsl:template element describes a set of elements (of the document being processed) and what should be done with them.

 $\blacklozenge$  The form: <xsl:template match = path > … </xsl:template>

> 63 Attribute match gives anXPath expression describing<br>how to find the nodes to wh how to find the nodes to whichthe template applies.

# Example: BARS Document -> Table

In a running example, we'll convert the bars.xml document into an HTML document that looks like the Sells(bar, beer, price) relation.

◆ The first template will match the root of the document and produce the table without any rows.

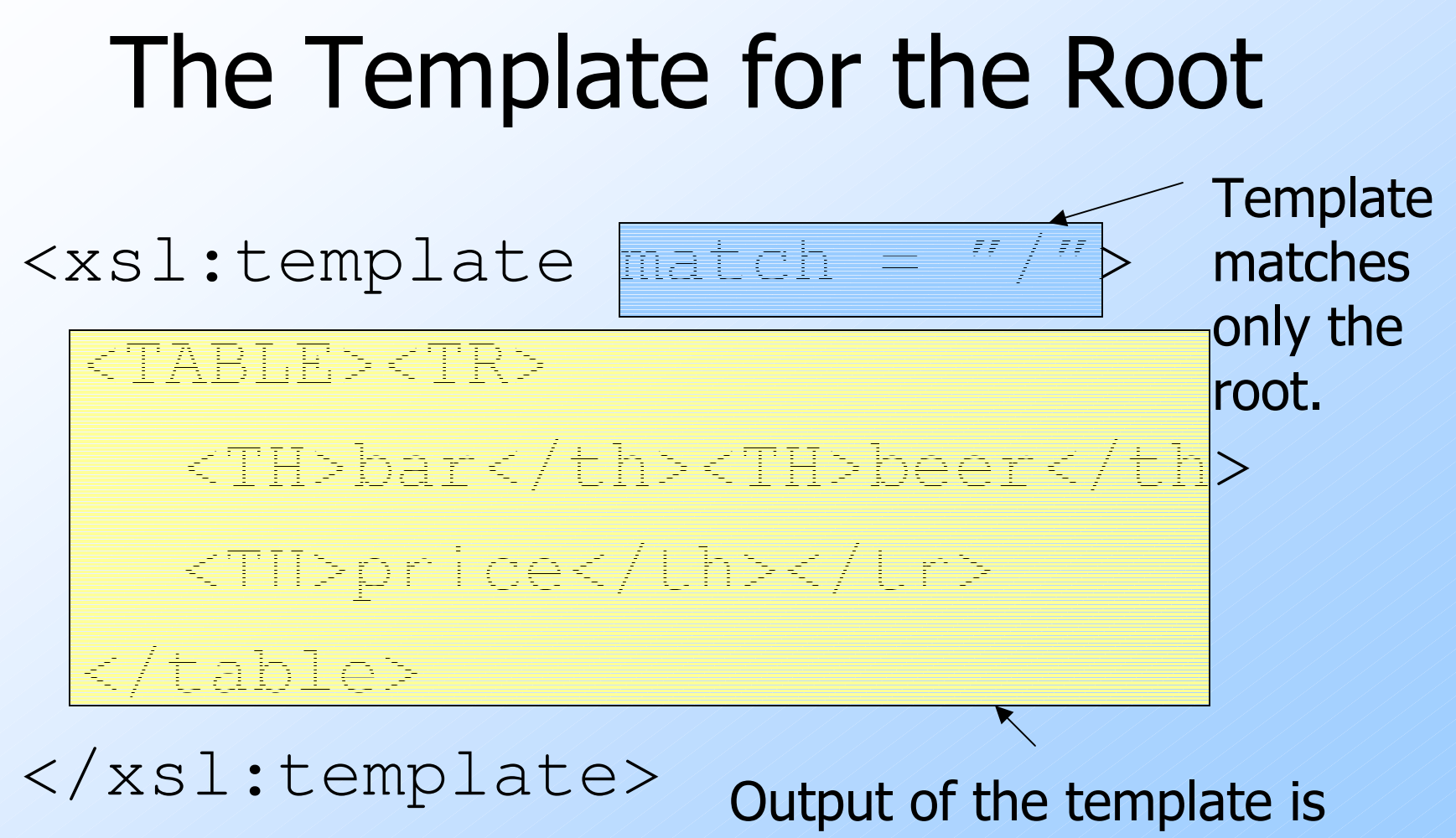

Needs to be fixed. As is,there is no way to insertrows.

65 a table with the attributesin the header row, noother rows.

# Outline of Strategy

- 1. Inside the HTML for the table is xsl:applytemplates to extract data from the document.
- 2. From each BAR, use an xsl:variable  $b$  to remember the bar name.
- 3. xsl:for-each PRICE subelement, generate a row, using *b*, and xsl:value-of to extract the beer name and price.

# Recursive Use of Templates

- An XSLT document usually contains many templates.
- ◆ Start by finding the first one that applies to the root.

Any template can have within it <xsl:apply-templates/>, which causes the template-matching to apply recursively from the current node.

# Apply-Templates

Attribute select gives an XPath expression describing the subelements to which we apply templates.

Example: <xsl:apply-templates select = "BARS/BAR" /> says to follow all paths tagged BARS, BAR from the current node and apply all templates there.

# Example: Apply-Templates

<xsl:template match = "/"><TABLE><TR><TH>bar</th><TH>beer</th><TH>price</th></tr> <xsl:apply-templates select =  $^{\prime\prime}$ BARS" /> </table></xsl:template>

# Extracting Values

 $\triangle$  <xsl:value-of select = XPath expression /> produces a value to be placed in the output.

◆ Example: suppose we are applying a template at a BAR element and want to put the bar name into a table.

<xsl:value-of select = "@name" />

# Variables

 $\blacklozenge$  We can declare x to be a variable with  $\langle x \rangle$  -xx  $\langle x \rangle$ : variable name = "x"  $\langle x \rangle$ .

#### Example:

<xsl:variable name = "bar">

<xsl:value-of select = "@name" />

</xsl:variable>

within a template that applies to BAR elements will set variable bar to the name of that bar.

# Using Variables

◆ Put a \$ in front of the variable name. ◆ Example: <TD>\$bar</td>
## Completing the Table

- 1. We'll apply a template at each BAR element.
- 2. This template will assign a variable b the value of the bar, and iterate over each PRICE child.
- 3. For each PRICE child, we print a row, using  $\mathsf b$ , the theBeer attribute, and the PRICE itself.

## Iteration

## $\triangle$  <xsl: for-each select = Xpath expression >

## </xsl:for-each>

…

 executes the body of the for-each at each child of the current node that is reached by the path.

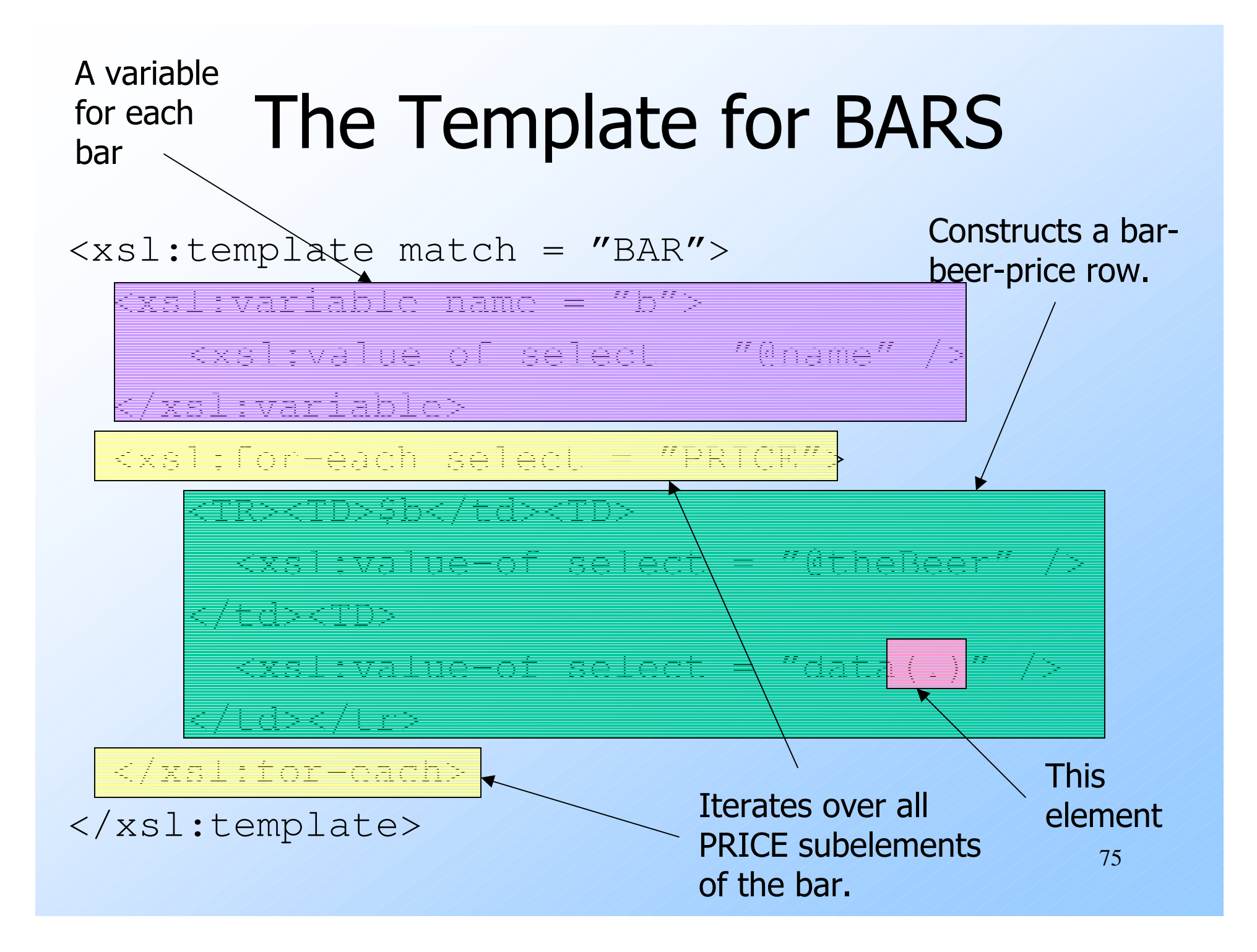